# Bijna twintig jaar geleden werd RIOS landskampioen **Har Golsteyn nu manusje** van alles van Peyer club

### door JAN SEUREN

PEY - Pey, bijna twintig jaar geleden. Duizenden mensen omzomen het speelveld van voetbalclub RIOS aan de Brugweg. Papendrecht fungeert als laatste tegenstander van de rood-witten in de striid om het landskamploenschap bij de amateurs. Vóór de wedstrijd wordt de mascotte van de club door geestdriftige supporters aan het publiek geshowd. De wedstrijd wordt voor de club van de toenmalige trainer Peter Stephan slechts een formaliteit. Via een 5-1 zege stelt RIOS orde op zaken. Pey viert uitbundig feest. In open rijtuigen maken de helden een rijtoer door de gemeente. De bevolking geniet van het succes.

Har Golsteyn was toen één van de smaakmakers van de ploeg. De razendsnelle linksbuiten scoorde aan de lopende band. Het duel tegen Papendrecht betekende zijn laatste wedstrijd voor RIOS. Op 22-jarige leeftijd ging hij met neef Ton naar Fortuna. Hij bleef echter RIOS-man in hart en nieren. In 1969 keerde hij terug naar zijn oude liefde. Enkele

jaren daarna stapte hij voorgoed uit de actieve voetbalsport en toog naar Gangelt (Dld) om het als trainer te gaan proberen.

#### Plezier

Hij geldt nu als manusje van alles van de club. Har Golsteyn is elftalleider van het eerste team. Hij maakt deel uit van een commissie die de kantine beheert. Har Gol-

stevn denkt terug aan de tijden van vroeger. In zijn periode bij RIOS heeft hij niets anders dan successen gekend. Aan de gouden periode denkt hij nog vaak met veel plezier terug. "Zoiets neemt niemand ie meer af. Dat is eenmalig. Zolang als we leven zal daarover worden gepraat", zegt Har Golsteyn in het nieuwe home van RIOS op sportcomplex in de Bandert.

#### Herinneringen

Uitgesproken talenten telde de selectie van Peter Stephan in zijn ogen toen niet. De trainer had wel de beschikking over 11 spelers die bereid waren voor elkaar door het vuur te gaan. Tijdens de nakompetitie ontmoette Har Golsteyn spelers die later in het betaald voetbal naam maakten. Jan van Beveren speelde bij Emmen. Ruud Suurendonk bij Pa-

pendrecht. Ook Har Golsteyn stapte over naar het betaald voetbal. Vier jaar kwam de Middenlimburger uit voor Fortuna. Aan die periode bewaart hij prachtige herinneringen. Hij speelde tegen Espagnol dat toen Alfredo di Stefano in haar gelederen telde. Golsteyn speelde tegen Ajax dat toen Siaak Swart, Johan Cruyff en Piet Keizer in haar gelederen telde. Ook tegen Franz Beckenbauer, Gerd **Müller en Sepp Maier stond** hij in het veld.

#### Inspanningen

Tiidens de kampioensreceptie maakte voorzitter Klinkers bekend, dat Har en Ton Golsteyn de club zouden verlaten. Op dat moment werden de emoties Har Golsteyn de baas. "Toen besefte ik, wat RIOS voor mij heeft betekend. Tegen het aanbod van Fortuna kon ik echter

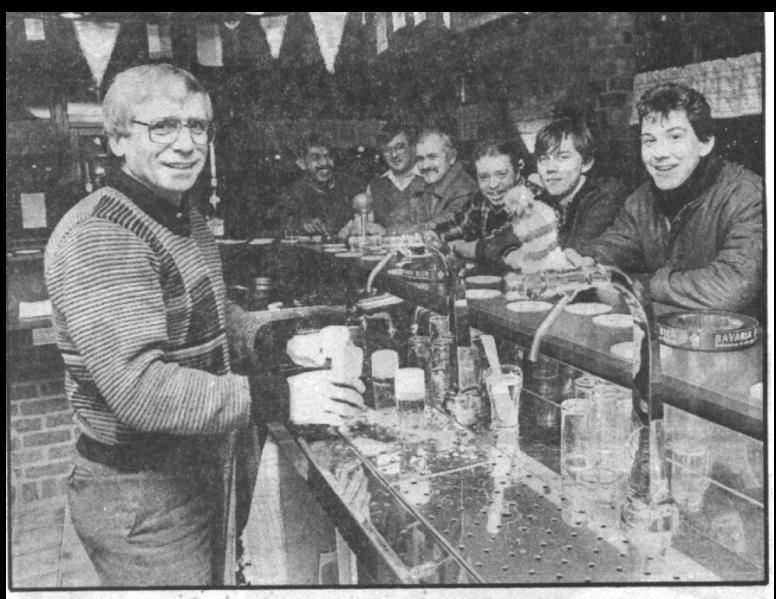

\* Har Golsteyn denkt met plezier terug aan de gouden periode van RIOS. Nu fungeert hij als elftalleider van zijn club. FOTO FER TRAUGOTT.

niet nee zeggen. Voor mij was dat een hele eer". Golsteyn geeft toe, dat de RIOSspelers heel wat inspanningen hebben moeten leveren om tot die ophefmakende resultaten te komen. De conditie was optimaal.

Volgens verschuilen de Golsteyn huidige trainers zich te vaak achter de taktiek. Systemen zijn naar zijn mening uit

den boze. Aanvallend spelen, strijden met open vizier. Dat boeit de toeschouwers.

## **Veranderd**

De huidige elftalleider van de ongeslagen lijstaanvoerder in de vierde klasse E is er zich van bewust, dat het landskampioenschap een zware erfenis voor de latere generaties is geworden. "Op veel plaatsen waar RIOS

speelt, krijgen de jongens nu nog het etiket landskampioen opgespeld. Verschillende jongens van de huidige selectie waren toen nog niet geboren. Dat predikaat drukt echter ontzettend zwaar. Steeds weer opnieuw worden vergelijkingen gemaakt. Dat is onmogelijk. In die twintig jaar is zoveel veranderd". besluit Har Golsteyn.